#### **LAPORAN SKRIPSI**

# **PREDIKSI TENAGA PRODUKSI MENGGUNAKAN METODE**  *DECISION TREE* **DAN** *SUPPORT VECTOR MACHINE*

#### **STUDI KASUS PADA CV. BUSINDO ARIASA**

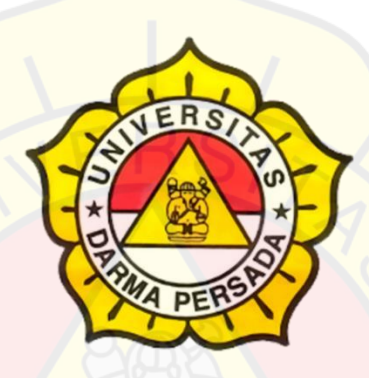

Disusun Oleh:

SANDRIKA RIVA ALFANI

2018230048

#### **PROGRAM STUDI TEKNOLOGI INFORMASI**

#### **FAKULTAS TEKNIK**

#### **UNIVERSITAS DARMA PERSADA**

#### **JAKARTA**

**2022**

#### **LEMBAR PERBAIKAN SEMINAR ISI**

#### Lembar Revisi Seminar Isi Skripsi Semester Genap 2021/2022

Nama **NIM** Judul

- : Sandrika Riva Alfani
- : 2018230048
	- : Prediksi Tenaga Produksi Menggunakan Metode Decision<br>Tree dan Support Vector Machine (SVM) Studi Kasus Pada CV. Busindo Ariasa

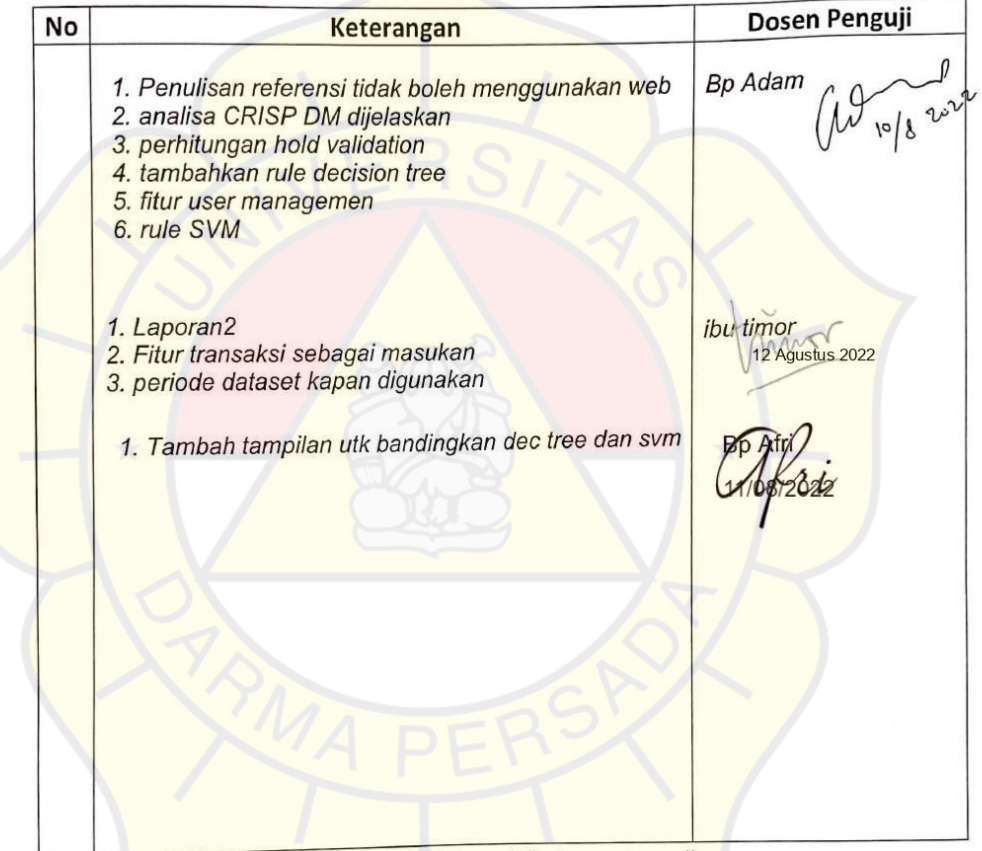

catatan: hanya diisi, diupload dan dishare oleh dosen penguji

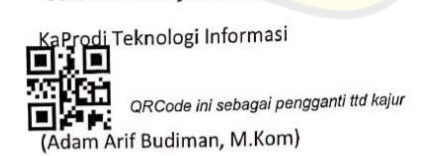

### **LEMBAR BIMBINGAN**

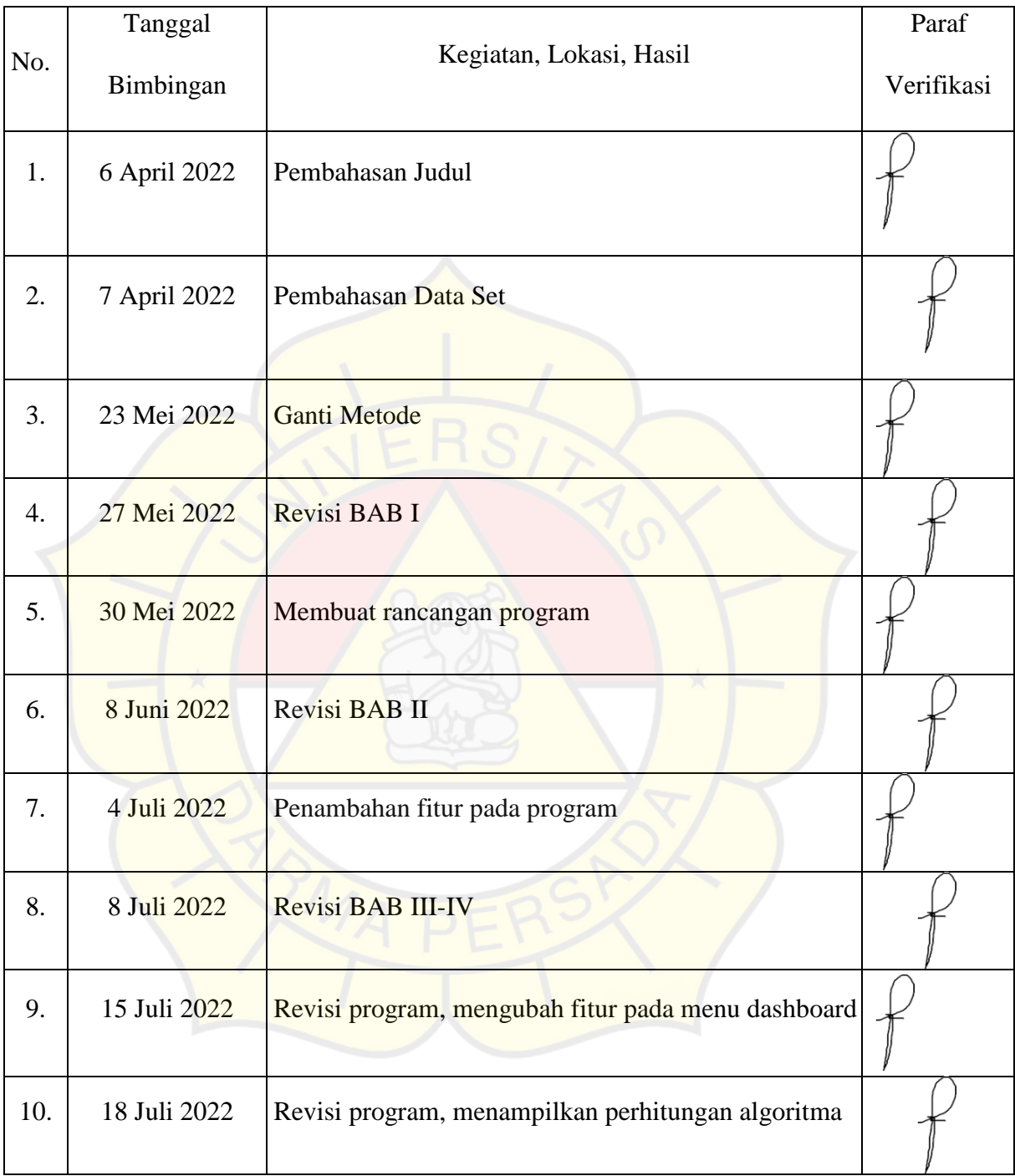

#### **LEMBAR PERNYATAAN**

Saya yang bertanda tangan dibawah ini :

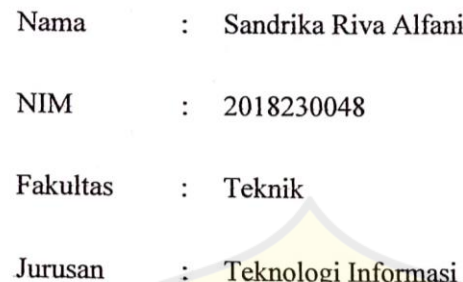

Menyatakan bahwa penulisan skripsi ini saya susun sendiri berdasarkan peninjauan, penelitian lapangan, wawancara serta memadukan dengan buku-buku, literatur atau bahan-bahan referensi yang terkait dan relevan didalam penyelesaian penulisan skripsi ini.

Demikian pernyataan ini penulis buat dengan sesungguhnya.

Jakarta, 24 Juni 2022

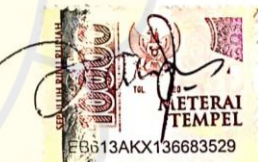

Sandrika Riva Alfani

#### **LEMBAR PENGESAHAN**

#### PREDIKSI TENAGA PRODUKSI MENGGUNAKAN METODE DECISION TREE DAN SUPPORT VECTOR MACHINE (SVM) STUDI KASUS PADA CV. BUSINDO ARIASA

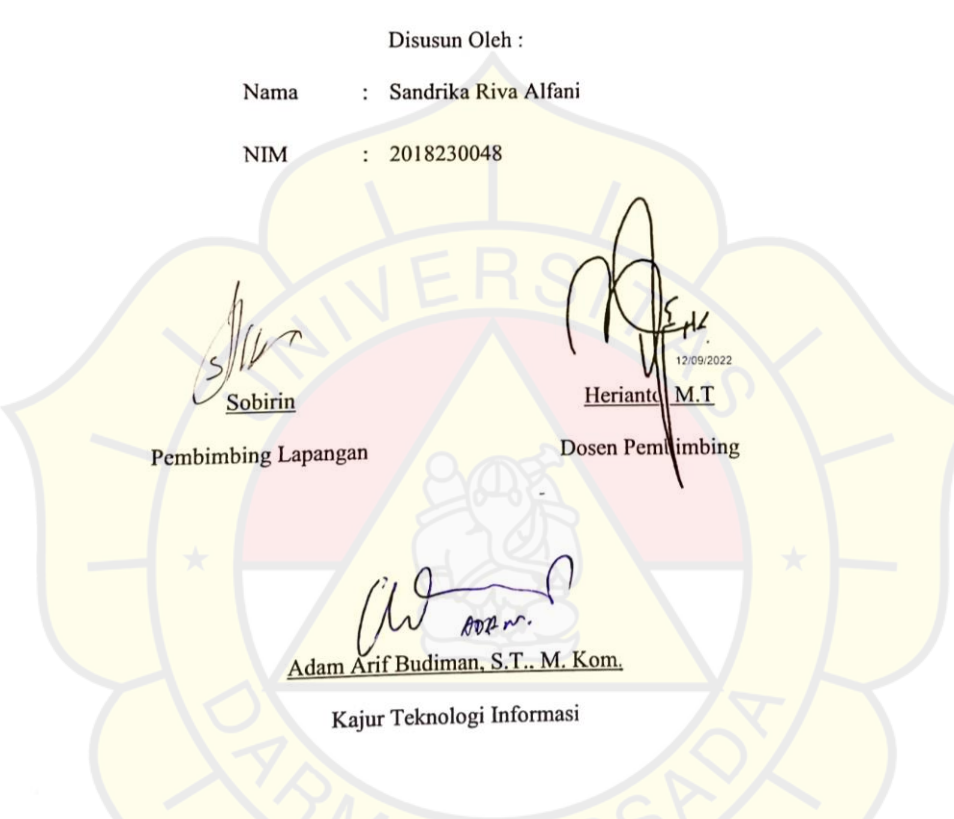

#### **LEMBAR PENGUJI**

Laporan SKRIPSI yang berjudul: "Prediksi Tenaga Produksi Menggunakan

Metode Decision Tree dan Support Vector Machine Studi Kasus pada CV.

Busindo Ariasa"

Ini telah diujikan pada tanggal:

**16 Agustus 2022** 

Penguji I

Penguji II

12 September 2022

Timor Setiyaningsih, MTI

Aroph

Adam Arif Budiman, M.Kom

Penguji III

Afri Yudha, M.Kom

## LEMBAR KETERANGAN TELAH MELAKUKAN SKRIPSI **DARI INSTITUSI**

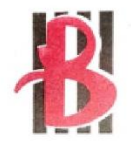

## CV. BUSINDO ARIASA

Pembuatan Pakaian Seragam<br>Menerima Pesanan : Seragam Kantor, Seragam Sekolah, Seragam Pabrik,<br>Kemeja, Celana, Kaos, Jaket, Wearpack, Topi, Dll

#### **SURAT KETERANGAN**

Yang bertanda tangan di bawah ini:

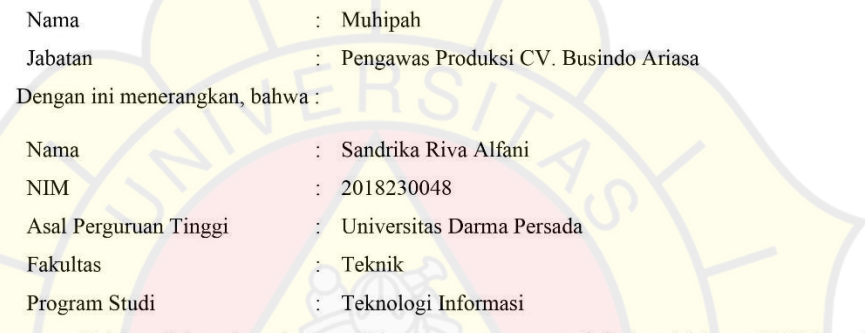

Telah melaksanakan riset penelitian guna penyusunan skripsi mulai tanggal 7 Februari 2022 s/d 14 Maret 2022 dengan judul "Prediksi Tenaga Produksi Menggunakan Metode Decision Tree dan Support Vector Machine Studi Kasus Pada CV. Busindo Ariasa".

Demikian surat keterangan ini saya sampaikan dengan sebenarnya-benarnya agar di pergunakan sebagaimana mestinya.

Bekasi, 15 Maret 2022

**VoBasindo Ariasa** Muhipah

Pengawas Produksi

#### **KATA PENGANTAR**

Puji syukur penulis limpahkan kehadirat Allah SWT yang telah memberikan rahmat dan karunia-Nya sehingga dapat menyelesaikan laporan tugas akhir dengan judul *"*PREDIKSI WAKTU PRODUKSI MENGGUNAKAN METODE *DECISION TREE* DAN *SUPPORT VECTOR MACHINE* STUDI KASUS PADA CV.BUSINDO ARIASA". Penyusunan laporan tugas akhir ini bertujuan memenuhi salah satu syarat dalam menyelesaikan program studi strata 1 (S1) pada jurusan Teknologi Informasi di Fakultas Teknik Universitas Darma Persada.

Penulis menyadari bahwa masih banyak terdapat kekurangan dalam penyusunan laporan tugas akhir ini. Oleh karena itu, penulis menerima semua kritik dan saran yang membangun serta dapat memenuhi syarat yang diperlukan.

Dalam kesempatan ini, penulis ingin menyampaikan rasa hormat dan terima kasih kepada semua pihak yang telah memberikan bimbingan dan bantuan yang sangat berharga dalam menyelesaikan Laporan Tugas Akhir ini.

Penulis mengucapkan terima kasih yang sebesar-besarnya kepada:

- 1. Bapak Dr. Ade Supriatna, M.T., selaku Dekan Fakultas Teknik Universitas Darma Persada.
- 2. Bapak Adam Arif Budiman, S.T., M.Kom., selaku Ketua Jurusan Teknologi Informasi Universitas Darma Persada.
- 3. Bapak Herianto, M.T., selaku dosen pembimbing yang telah meluangkan waktu dan pikirannya untuk memberikan bimbingan penyusunan laporan tugas akhir ini.
- 4. Kepada seluruh dosen Teknologi Informasi Universitas Darma Persada yang pernah memberikan pelajaran baik dalam kelas maupun luar kelas.
- 5. Khususnya penulis ingin mengucapkan terima kasih sebesarbesarnya dan mempersembahkan karya ini kepada kedua orang tua dan adik-adik yang senantiasa selalu memberikan dukungan yang sangat berarti sehingga dapat menyelesaikannya tepat pada waktunya.
- 6. Teman-teman angkatan 2018 Teknologi Informasi, khususnya sahabat saya Reza Wahyuni Putri yang telah memberikan motivasi, semangat dan dukungan.
- 7. Teman-teman yang sudah memberikan semangat, khususnya Nurul, Farah, Syafiq, Putri, Lahar, Dimas, Arif, Faizah, dan Ipeh.

Akhir kata, semoga laporan ini dapat menambah wawasan bagi para pembaca dan dapat dijadikan sebagai referensi untuk penulisan laporan yang lain pada program studi Teknologi Informasi UNSADA.

Jakarta, 21 Juli 2022

Sandrika Riva Alfani

#### **ABSTRAK**

CV. Busindo Ariasa merupakan perusahaan *home industry* yang bergerak dalam bidang konveksi. Jumlah pesanan pelanggan yang meningkat, serta ukuran dan model yang bermacam-macam membuat pemilik konveksi harus pintar membagi pesanan pelanggan kepada karyawan. Oleh karena itu, jumlah pesanan yang masuk setiap harinya serta banyaknya jenis pakaian, model, dan ukuran dari pelanggan membuat pemilik konveksi kesulitan untuk menentukan tenaga yang dibutuhkan dalam penyelesaian pesanan pakaian. Tenaga produksi yang dimaksud adalah banyaknya pekerja yang mengerjakan pesanan tersebut. Prediksi adalah usaha menduga atau memperkirakan sesuatu yang akan terjadi di waktu mendatang dengan memanfaatkan berbagai informasi yang relevan pada waktu-waktu sebelumnya melalui suatu metode ilmiah. Dalam kasus ini ada dua metode peramalan yang dapat menjawab permasalahan diatas yaitu, metode *Support Vector Machine* dan *Decision Tree. Decision Tree* merupakan algoritma yang umum digunakan untuk pengambilan keputusan dengan membentuk cabang-cabang dari setiap keputusan. Algoritma C4.5 adalah program yang memberi kontribusi satu set data berlabel dan menghasilkan pohon keputusan sebagai keluaran. Metode *Support Vector Machine* dapat mengklasifikasikan data linier dan non linier. Penelitian ini menggunakan metode CRISP-DM dalam memproses *data mining*. Langkah-langkah CRISP-DM adalah *Business Understanding*, *Data Understanding*, *Data Preparation*, *Modeling, Evaluation, dan Deployment.* Prediksi algoritma *Support Vector Machine* menggunakan holdout validasi sebesar 20% secara acak sebanyak 5 kali dengan data training sebanyak 242 data dan data testing 61 data, sehingga didapatkan hasil rata-rata akurasi sebesar 43.93%, sedangkan algoritma C4.5 didapatkan hasil rata-rata akurasi sebesar 92.12%. Sehingga dapat disimpulkan bahwa hasil akurasi algoritma C4.5 lebih baik dibandingkan dengan algoritma SVM dalam memprediksi tenaga produksi CV. Busindo Ariasa.

*Kata Kunci : Prediksi, C4.5, SVM, Akurasi, CRISP-DM*

### **DAFTAR ISI**

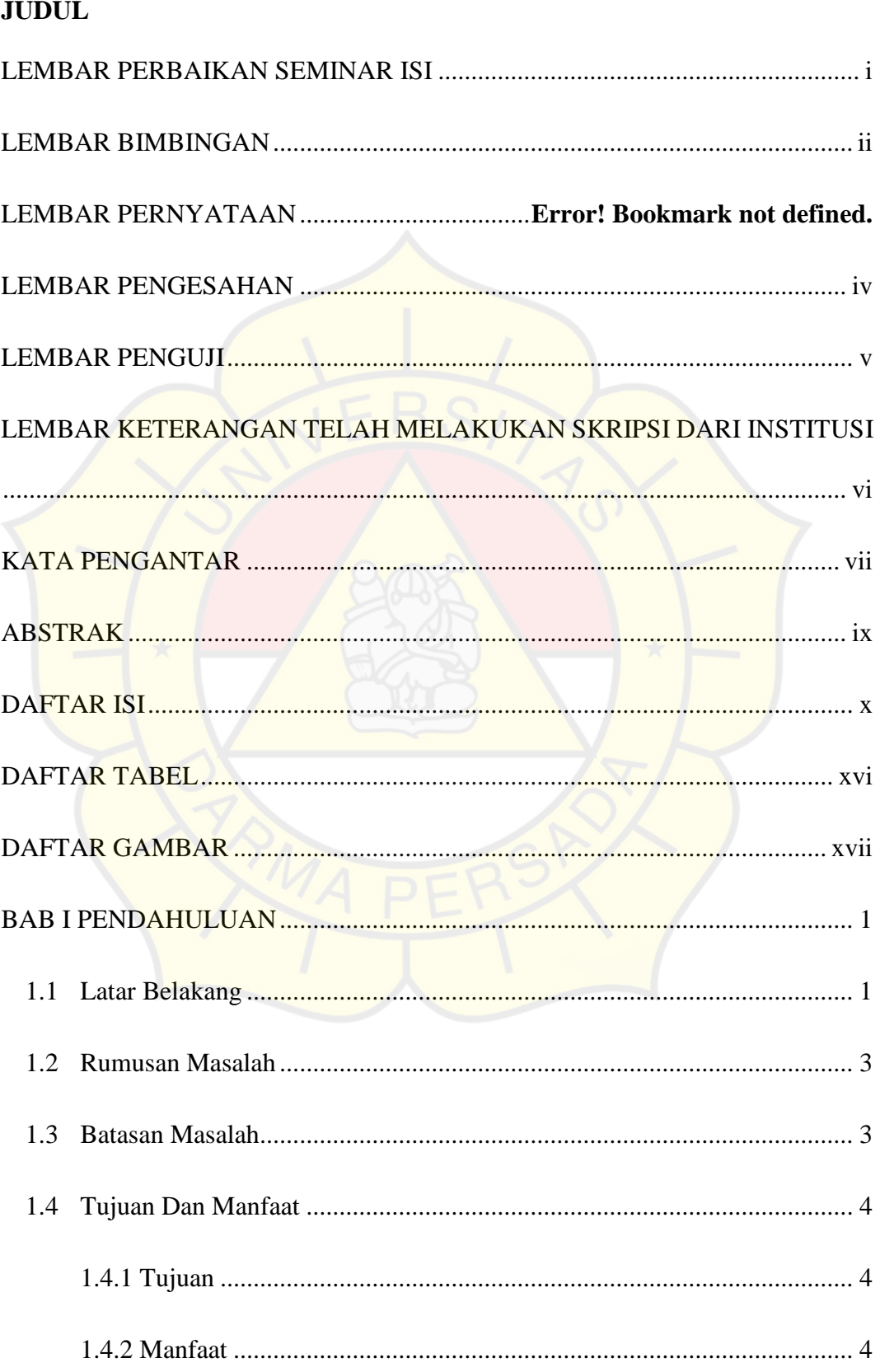

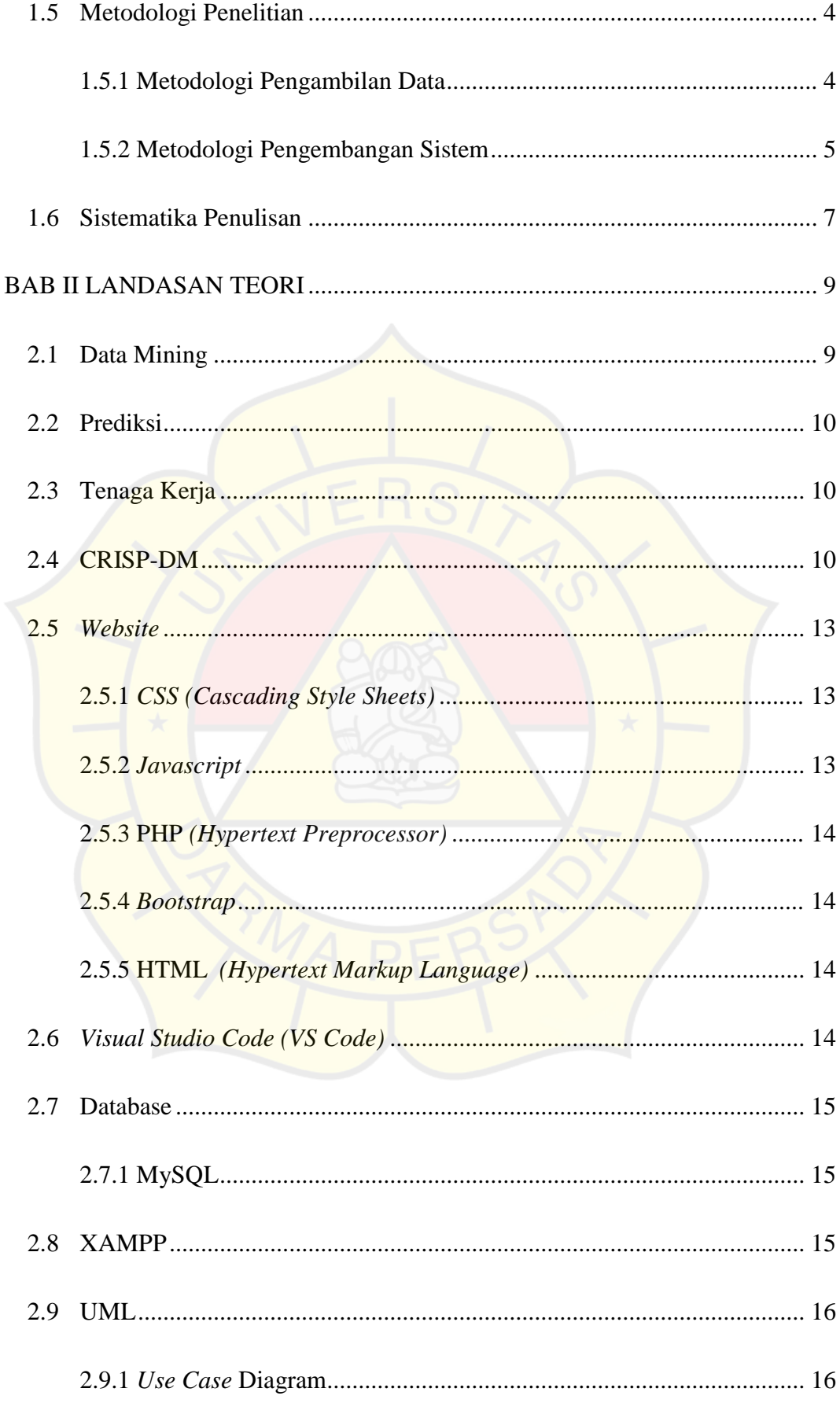

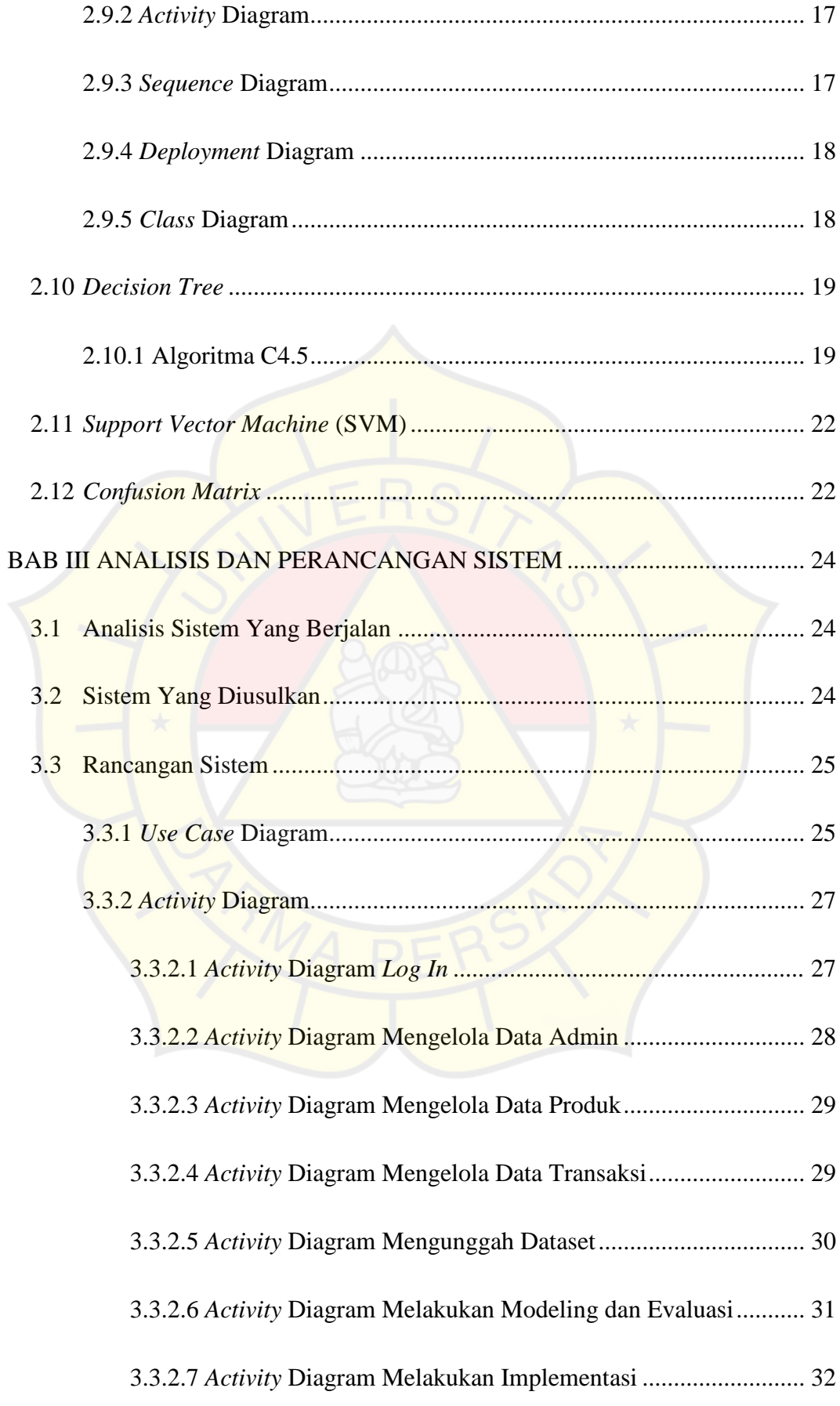

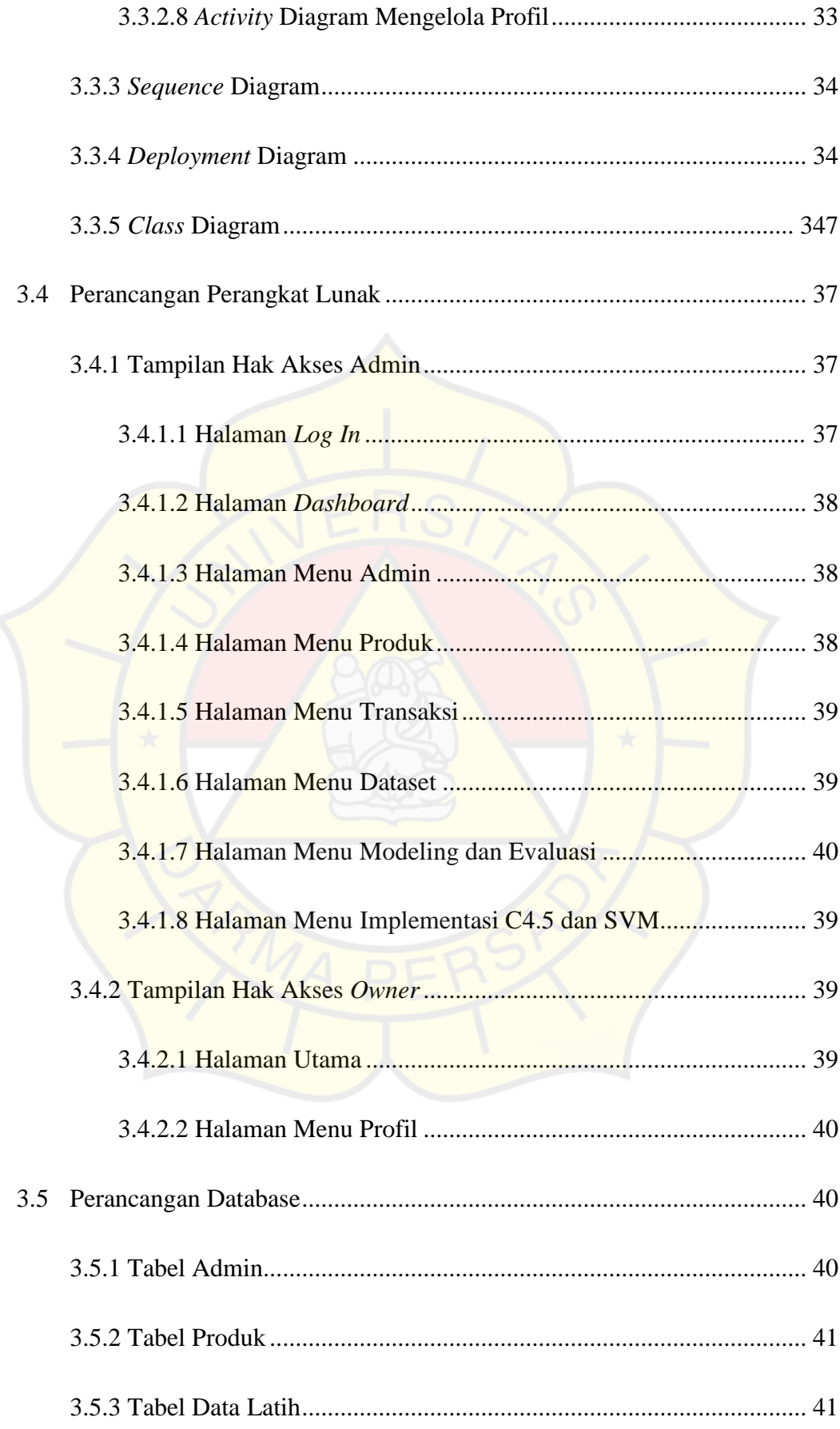

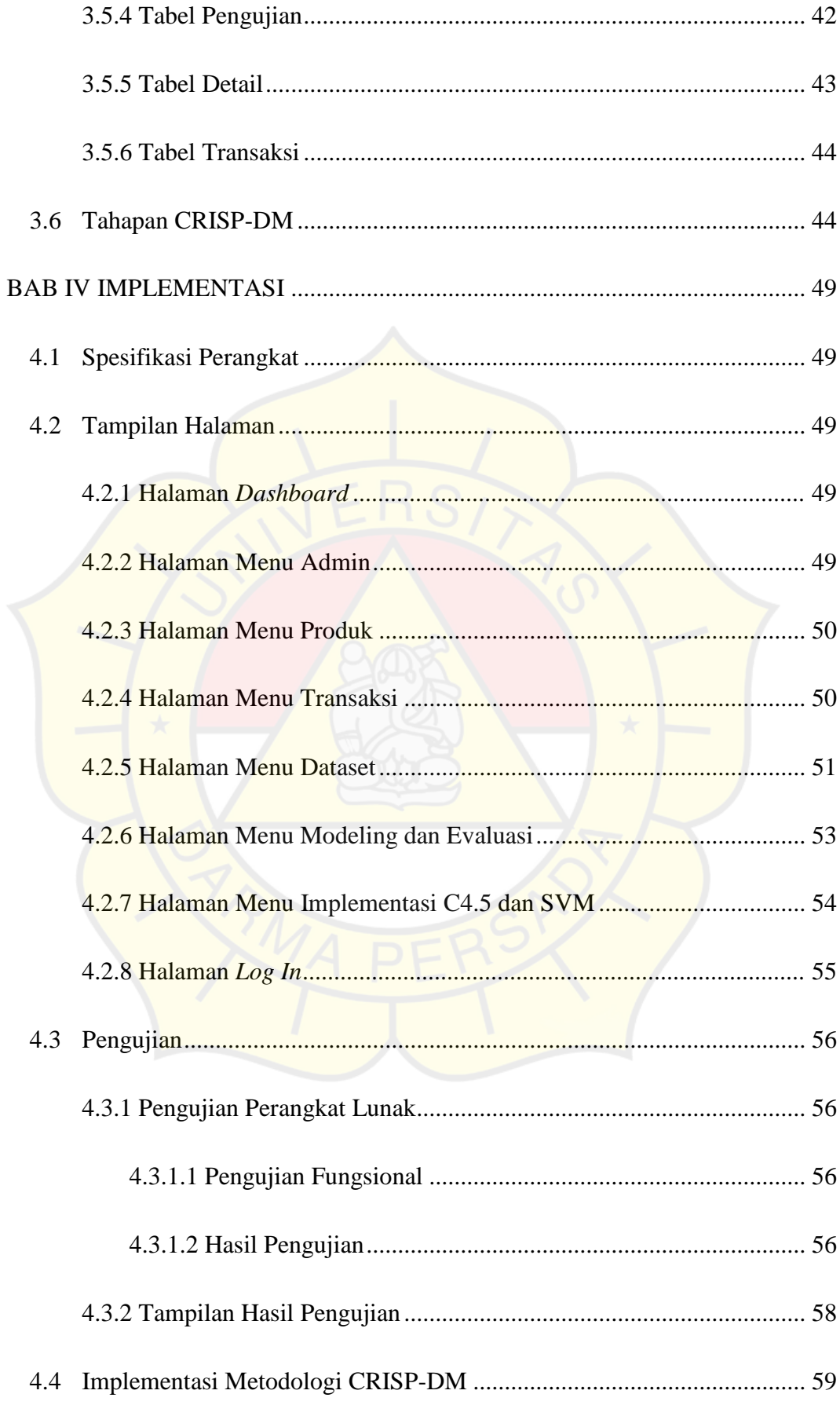

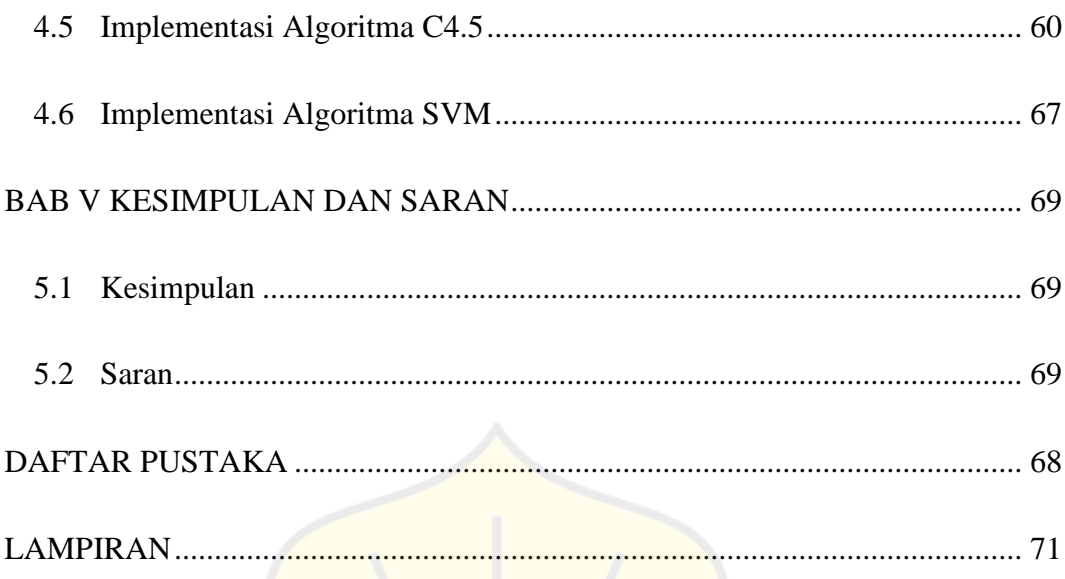

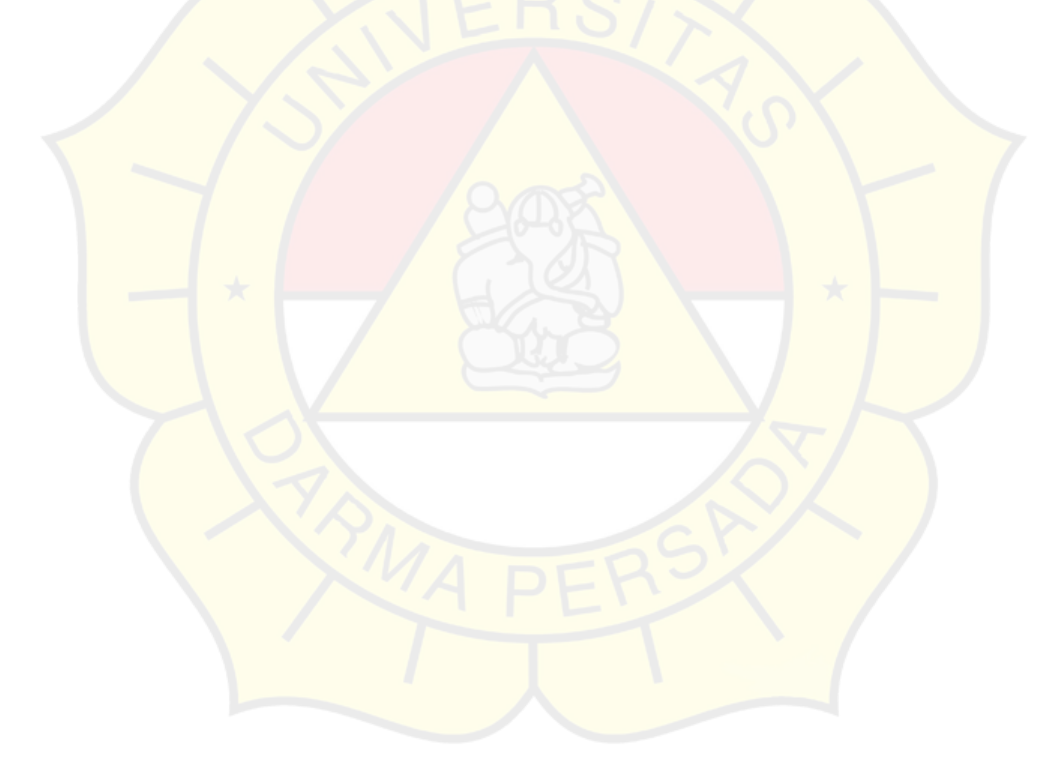

### **DAFTAR TABEL**

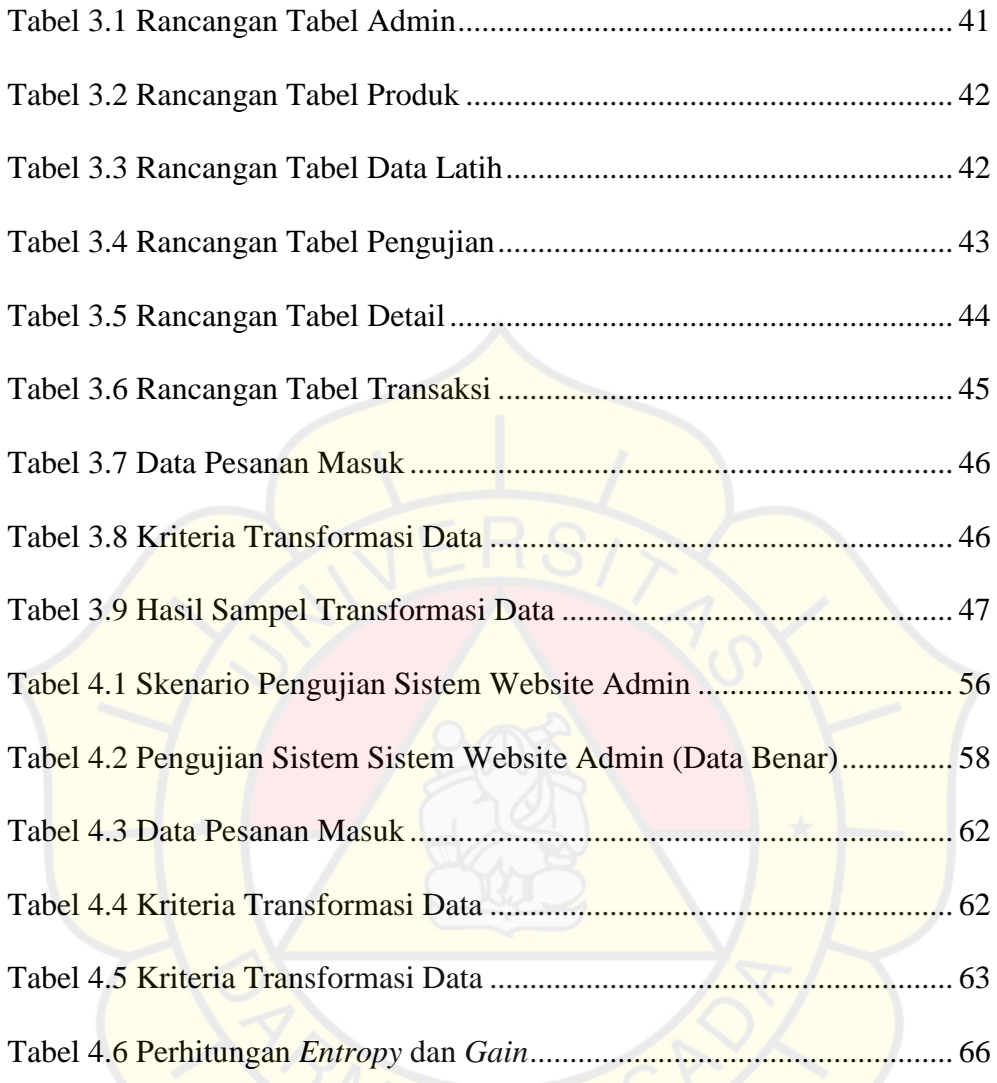

#### **DAFTAR GAMBAR**

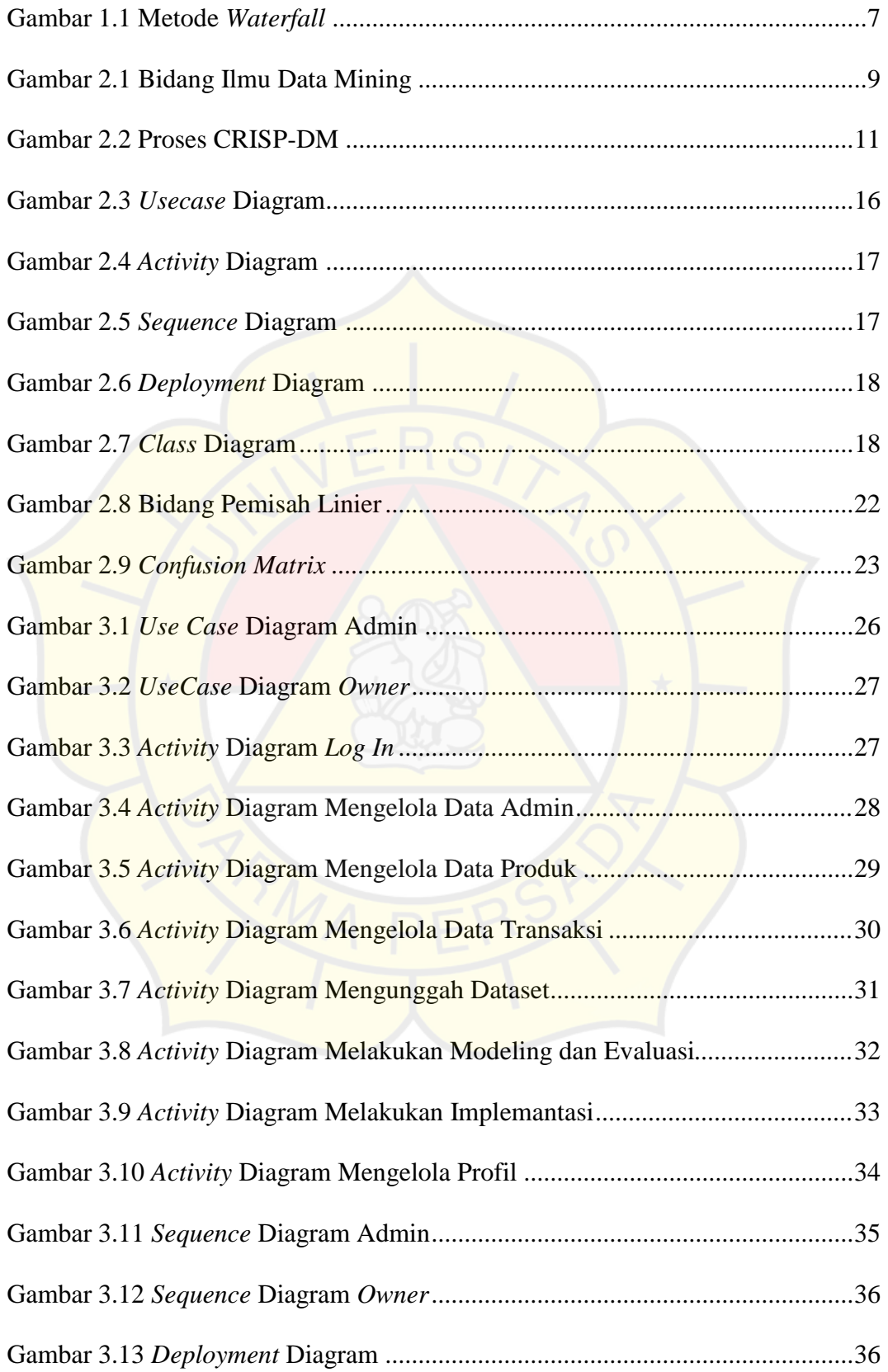

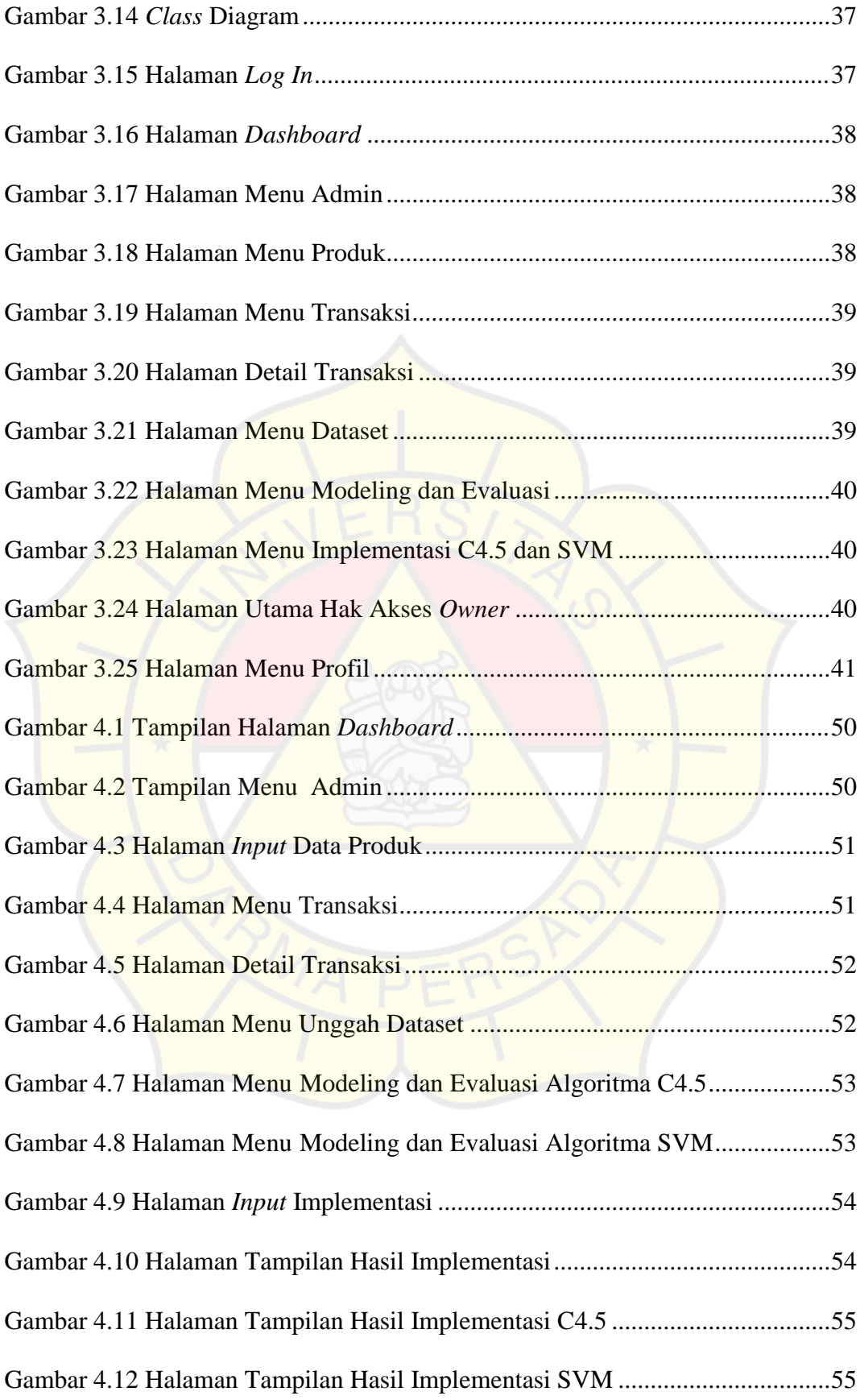

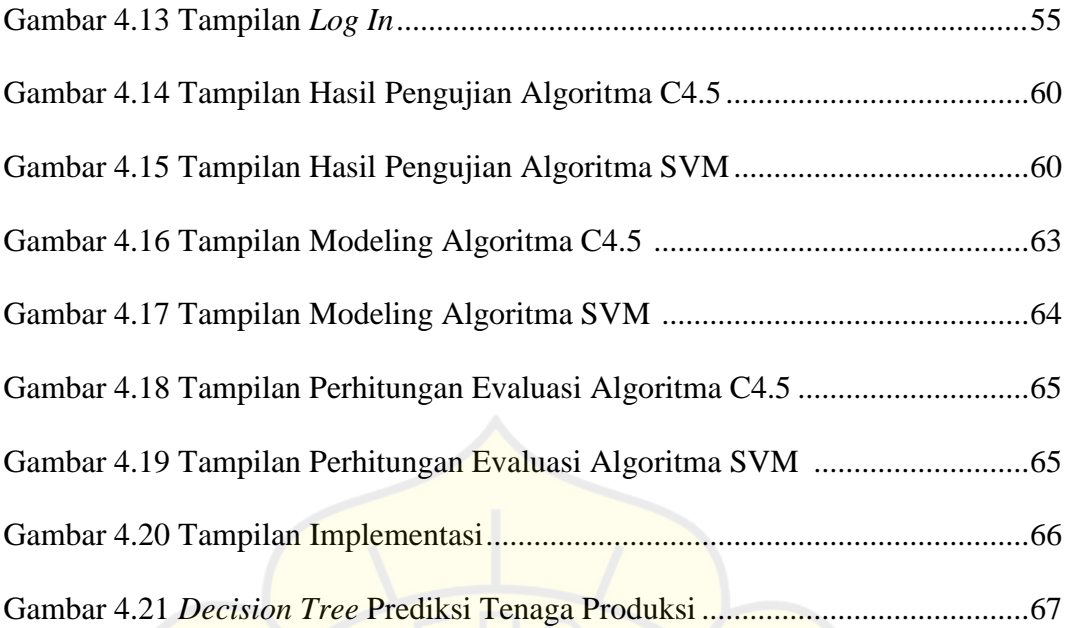

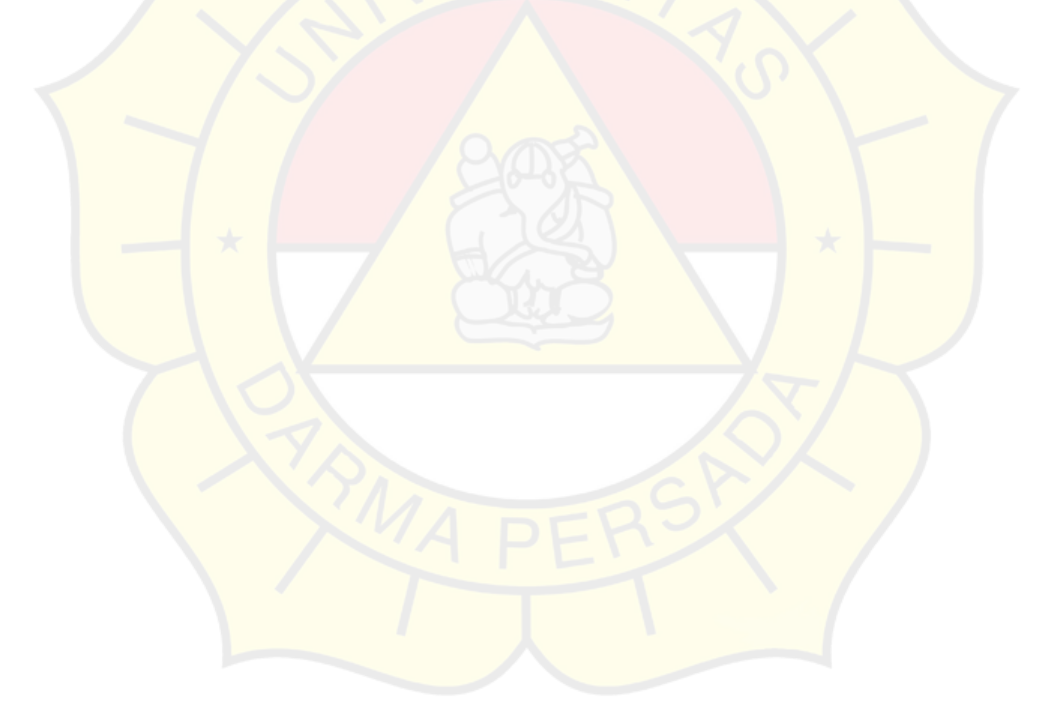